# CCC1 ESTIMATING SOFTWARE

EMS PREFERENCE SETTINGS AND EMS FILE PATH SETTINGS FOR USAGE WITH MYPRICELINK AND COLLISIONLINK

## CLICK CONFIGURE AND MACHINE SETTINGS

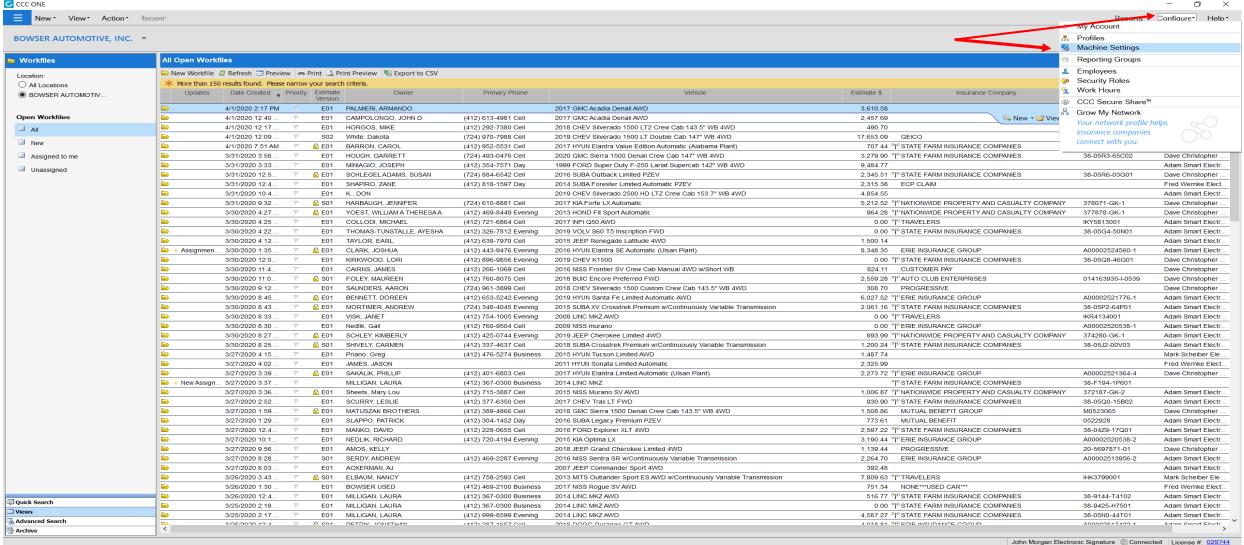

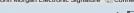

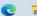

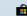

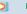

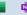

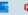

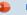

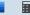

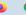

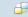

### AUTOMATIC EMS EXTRACT PREFERENCE

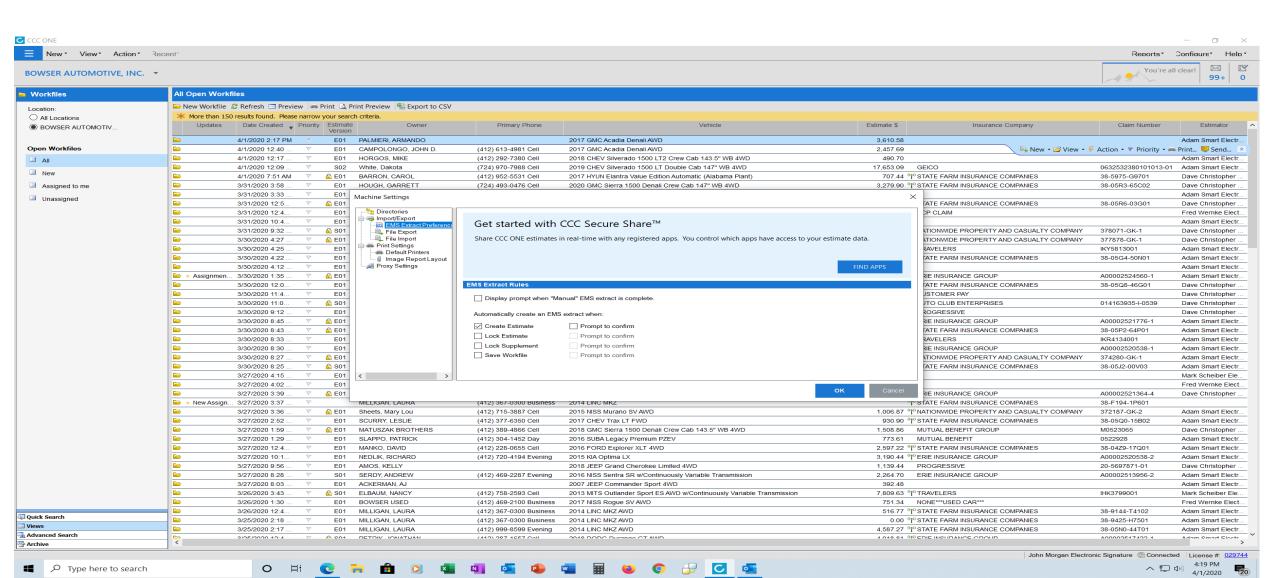

#### AUTOMATIC EMS EXTRACT SETTING

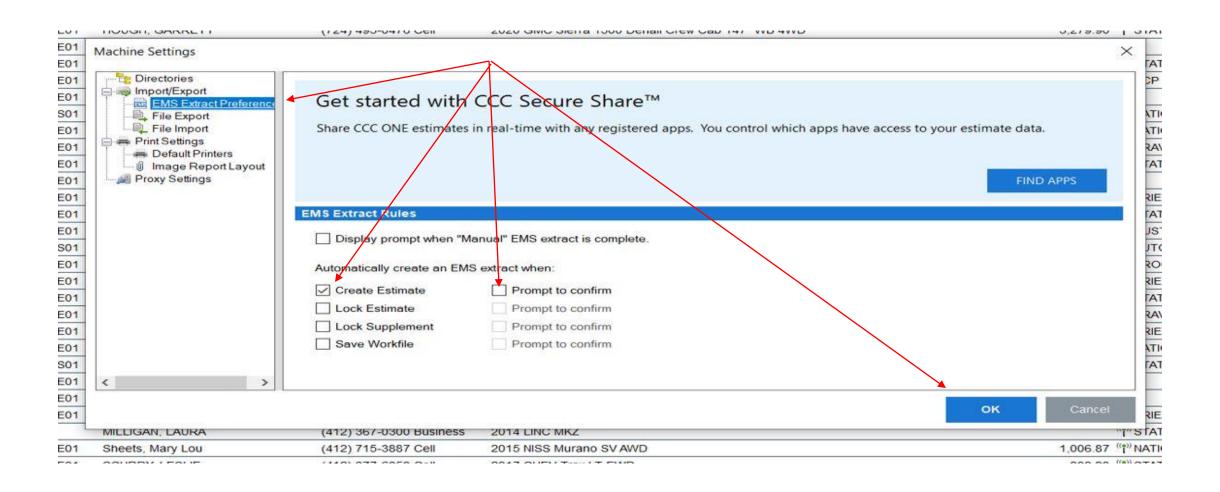

#### MANUAL EMS EXTRACT SETTING

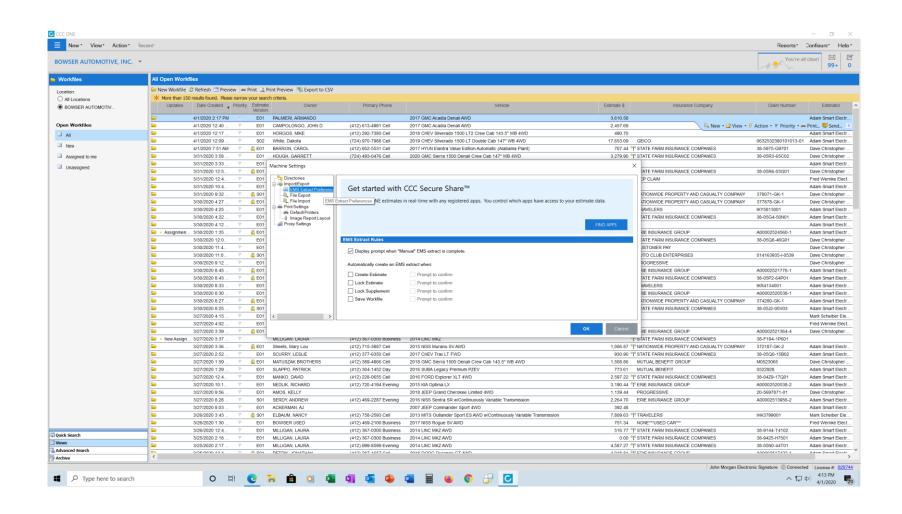

#### MANUAL ONLY EMS EXTRACT SETTING

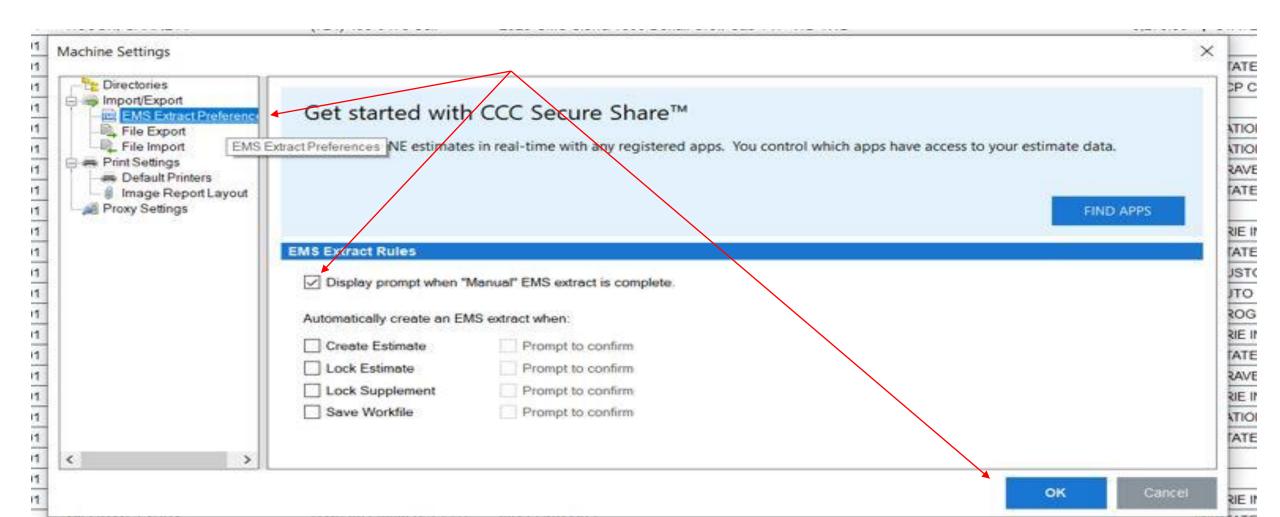

#### DEFAULT FILE PATH EXPORT FOLDER SETTING

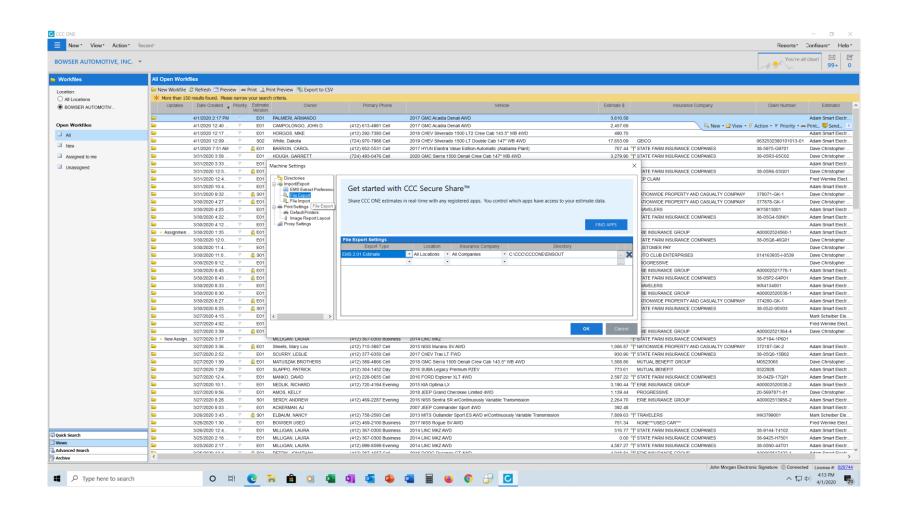

#### EMS EXTRACT FILE FOLDER SETTING

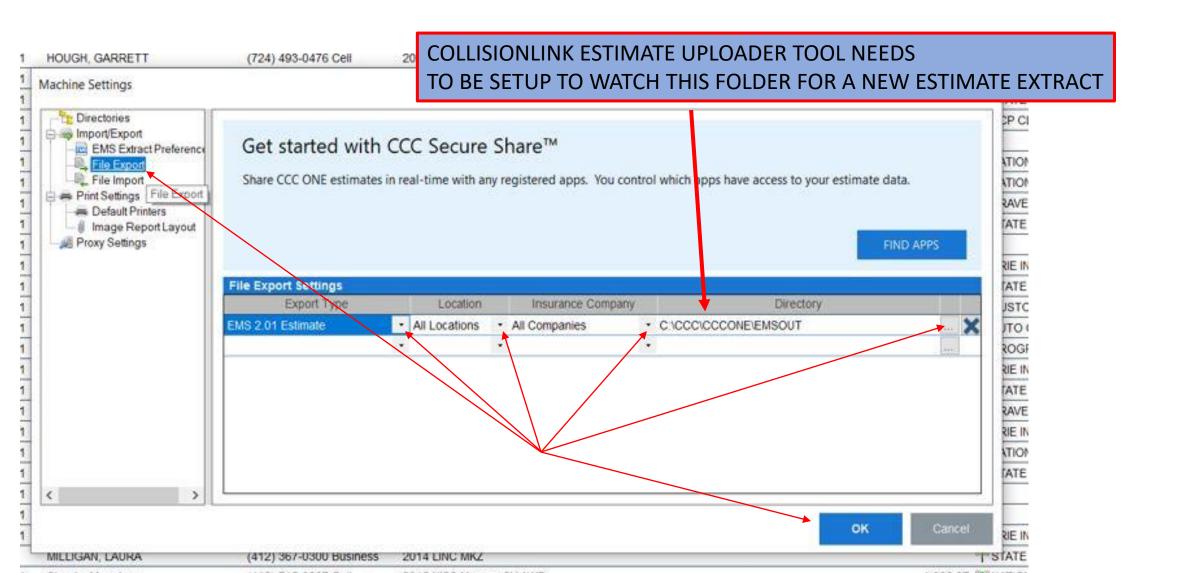

#### FILE IMPORT PATH SETTING- NOT NEEDED

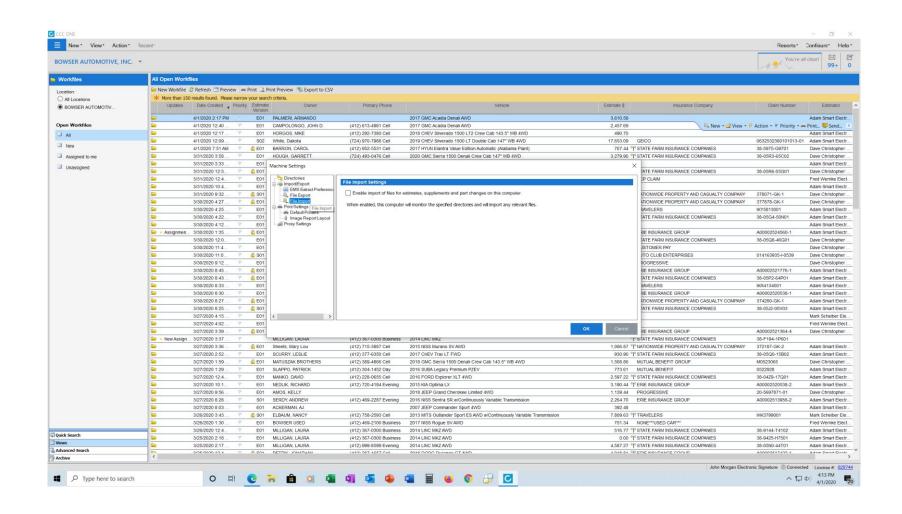